# **bitermplus**

**Maksim Terpilowski**

**Apr 18, 2024**

# **USAGE**

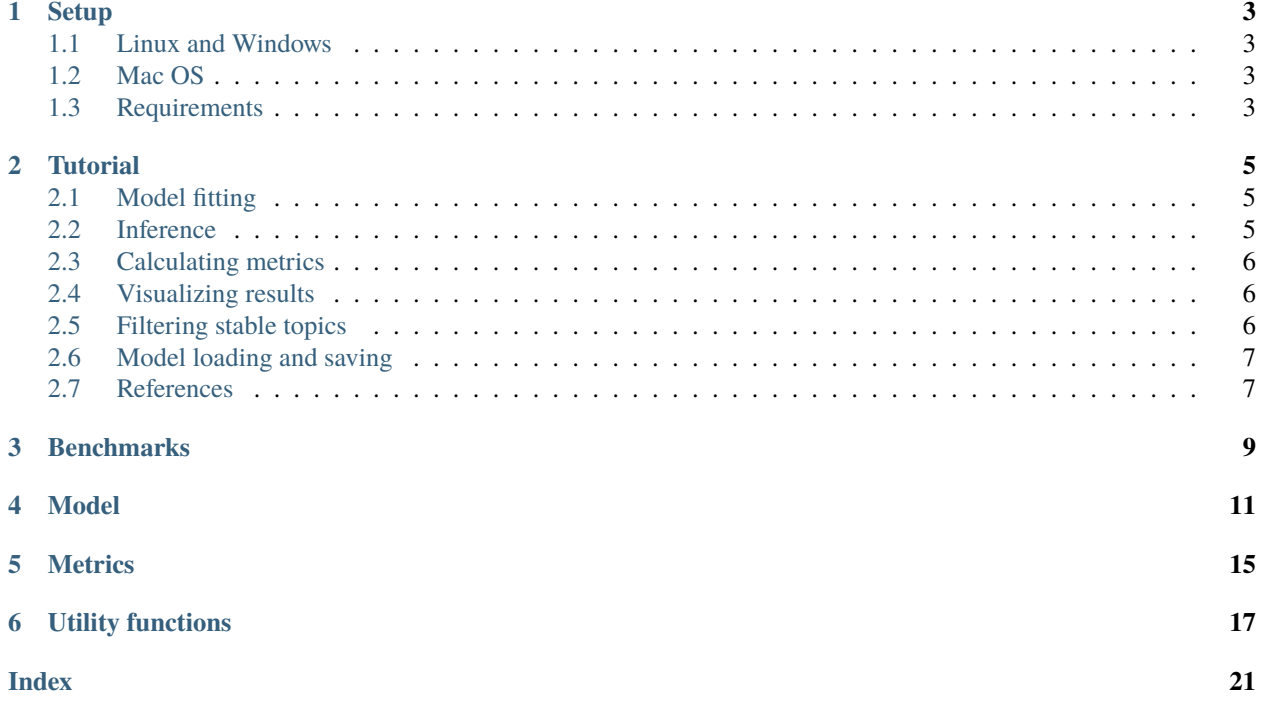

*Bitermplus* implements [Biterm topic model](https://citeseerx.ist.psu.edu/viewdoc/download?doi=10.1.1.402.4032&rep=rep1&type=pdf) for short texts introduced by Xiaohui Yan, Jiafeng Guo, Yanyan Lan, and Xueqi Cheng. Actually, it is a cythonized version of [BTM.](https://github.com/xiaohuiyan/BTM) This package is also capable of computing *perplexity* and *semantic coherence* metrics.

# **ONE**

# **SETUP**

# <span id="page-6-1"></span><span id="page-6-0"></span>**1.1 Linux and Windows**

There should be no issues with installing *bitermplus* under these OSes. You can install the package directly from PyPi.

pip install bitermplus

Or from this repo:

pip install git+https://github.com/maximtrp/bitermplus.git

# <span id="page-6-2"></span>**1.2 Mac OS**

First, you need to install XCode CLT and [Homebrew.](https://brew.sh) Then, install libomp using brew:

```
xcode-select --install
brew install libomp
pip3 install bitermplus
```
# <span id="page-6-3"></span>**1.3 Requirements**

- cython
- numpy
- pandas
- scipy
- scikit-learn
- tqdm

**TWO**

# **TUTORIAL**

# <span id="page-8-1"></span><span id="page-8-0"></span>**2.1 Model fitting**

Here is a simple example of model fitting. It is supposed that you have already gone through the preprocessing stage: cleaned, lemmatized or stemmed your documents, and removed stop words.

```
import bitermplus as btm
import numpy as np
import pandas as pd
# Importing data
df = pd.read_csv(
    'dataset/SearchSnippets.txt.gz', header=None, names=['texts'])
texts = df['texts'].str.strip().tolist()
# Vectorizing documents, obtaining full vocabulary and biterms
# Internally, btm.get_words_freqs uses CountVectorizer from sklearn
# You can pass any of its arguments to btm.get_words_freqs
# For example, you can remove stop words:
stop_words = ["word1", "word2", "word3"]
X, vocabulary, vocab_dict = btm.get_words_freqs(texts, stop_words=stop_words)
docs_vec = btm.get_vectorized_docs(texts, vocabulary)
biterms = btm.get_biterms(docs_vec)
# Initializing and running model
model = btm.BTM(X, vocabulary, seed=12321, T=8, M=20, alpha=50/8, beta=0.01)
model.fit(biterms, iterations=20)
```
# <span id="page-8-2"></span>**2.2 Inference**

Now, we will calculate documents vs topics probability matrix (make an inference).

```
p_zd = model.transform(docs_vec)
```
If you need to make an inference on a new dataset, you should vectorize it using your vocabulary from the training set:

```
new_docs_vec = btm.get_vectorized_docs(new_texts, vocabulary)
p_zd = model.transform(new_docs_vec)
```
# <span id="page-9-0"></span>**2.3 Calculating metrics**

To calculate perplexity, we must provide documents vs topics probability matrix (p\_zd) that we calculated at the previous step.

```
perplexity = btm.perplexity(model.matrix_topics_words_, p_zd, X, 8)
coherence = btm.coherence(model.matrix\_topics_words_, X, M=20)# or
perplexity = model.perplexitycoherence = model.coherence_
```
# <span id="page-9-1"></span>**2.4 Visualizing results**

For results visualization, we will use [tmplot](https://pypi.org/project/tmplot/) package.

```
import tmplot as tmp
# Run the interactive report interface
tmp.report(model=model, docs=texts)
```
# <span id="page-9-2"></span>**2.5 Filtering stable topics**

Unsupervised topic models (such as LDA) are subject to topic instability<sup>[1](#page-9-3)[2](#page-9-4)[3](#page-9-5)</sup>. There is a special method in tmplot package for selecting stable topics. It uses various distance metrics such as Kullback-Leibler divergence (symmetric and non-symmetric), Hellinger distance, Jeffrey's divergence, Jensen-Shannon divergence, Jaccard index, Bhattacharyya distance, Total variation distance.

```
import pickle as pkl
import tmplot as tmp
import glob
# Loading saved models
models_files = sorted(glob.glob(r'results/model[0-9].pkl'))
models = []for fn in models_files:
    file = open(fn, 'rb')models.append(pkl.load(file))
    file.close()
# Choosing reference model
np.random.seed(122334)
reference_model = np.random.randn(t, 6)
```
(continues on next page)

<span id="page-9-3"></span><sup>&</sup>lt;sup>1</sup> Koltcov, S., Koltsova, O., & Nikolenko, S. (2014, June). Latent dirichlet allocation: stability and applications to studies of user-generated content. In Proceedings of the 2014 ACM conference on Web science (pp. 161-165).

<span id="page-9-4"></span><sup>&</sup>lt;sup>2</sup> Mantyla, M. V., Claes, M., & Farooq, U. (2018, October). Measuring LDA topic stability from clusters of replicated runs. In Proceedings of the 12th ACM/IEEE international symposium on empirical software engineering and measurement (pp. 1-4).

<span id="page-9-5"></span> $3$  Greene, D., O'Callaghan, D., & Cunningham, P. (2014, September). How many topics? stability analysis for topic models. In Joint European conference on machine learning and knowledge discovery in databases (pp. 498-513). Springer, Berlin, Heidelberg.

(continued from previous page)

```
# Getting close topics
close_topics, close_kl = tmp.get_closest_topics(
   models, method="sklb", ref=reference_model)
# Getting stable topics
stable_topics, stable_kl = tmp.get_stable_topics(
   close_topics, close_kl, ref=reference_model, thres=0.7)
# Stable topics indices list
print(stable_topics[:, reference_model])
```
# <span id="page-10-0"></span>**2.6 Model loading and saving**

Support for model serializing with [pickle](https://docs.python.org/3/library/pickle.html) was implemented in v0.5.3. Here is how you can save and load a model:

```
import pickle as pkl
# Saving
with open("model.pkl", "wb") as file:
    pkl.dump(model, file)
# Loading
with open("model.pkl", "rb") as file:
    model = pkl.load(file)
```
# <span id="page-10-1"></span>**2.7 References**

# **THREE**

# **BENCHMARKS**

<span id="page-12-0"></span>In this section, the results of a series of benchmarks done on *SearchSnippets* dataset are presented. Sixteen models were trained with different iterations number (from 10 to 2000) and default model parameters. Topics number was set to 8. Semantic topic coherence (u\_mass) and perplexity were calculated for each model.

# **FOUR**

# **MODEL**

<span id="page-14-2"></span><span id="page-14-1"></span><span id="page-14-0"></span>class bitermplus.BTM(*n\_dw*, *vocabulary*, *int T*, *int M=20*, *double alpha=1.*, *double beta=0.01*, *unsigned int seed=0*, *int win=15*, *bool has\_background=False*)

Biterm Topic Model.

#### **Parameters**

- n\_dw (csr.csr\_matrix) Documents vs words frequency matrix. Typically, it should be the output of *CountVectorizer* from sklearn package.
- vocabulary  $(list)$  Vocabulary (a list of words).
- $\mathbf{T}$  (int) Number of topics.
- $M(int = 20)$  Number of top words for coherence calculation.
- alpha  $(f$ *loat* $= 1) Model parameter.$
- beta  $(float = 0.01)$  Model parameter.
- seed (int =  $\emptyset$ ) Random state seed. If seed is equal to 0 (default), use time(NULL).
- win  $(int = 15)$  Biterms generation window.
- has\_background  $(bool = False)$  Use a background topic to accumulate highly frequent words.

### alpha\_

float Model parameter.

#### **Type**

### **BTM.alpha\_**

#### beta\_

float Model parameter.

# **Type**

**BTM.beta\_**

### biterms\_

np.ndarray Model biterms. Terms are coded with the corresponding ids.

### **Type**

### **BTM.biterms\_**

### coherence\_

np.ndarray Semantic topics coherence.

**Type**

**BTM.coherence\_**

#### <span id="page-15-0"></span>coherence\_window\_

int Number of top words for coherence calculation.

### **Type**

**BTM.coherence\_window\_**

### df\_words\_topics\_

DataFrame Words vs topics probabilities in a DataFrame.

### **Type**

**BTM.df\_words\_topics\_**

fit(*self* , *list Bs*, *int iterations=600*, *bool verbose=True*)

Biterm topic model fitting method.

#### **Parameters**

- Bs  $(list)$  Biterms list.
- iterations (int =  $600$ ) Iterations number.
- verbose  $(bool = True)$  Show progress bar.
- fit\_transform(*self* , *docs*, *list biterms*, *unicode infer\_type=u'sum\_b'*, *int iterations=600*, *bool verbose=True*)

Run model fitting and return documents vs topics matrix.

#### **Parameters**

- $\bullet$  docs (list) Documents list. Each document must be presented as a list of words ids. Typically, it can be the output of [bitermplus.get\\_vectorized\\_docs\(\)](#page-20-1).
- biterms  $(list)$  List of biterms.
- infer\_type  $(str)$  Inference type. The following options are available:
- 1) sum\_b (default).
- 2) sum\_w.
- 3) mix.
- iterations (int =  $600$ ) Iterations number.
- verbose  $(bool = True) Be$  verbose (show progress bars).

#### **Returns**

**p\_zd** – Documents vs topics matrix (D x T).

### **Return type**

np.ndarray

#### has\_background\_

bool Specifies whether the model has a background topic

to accumulate highly frequent words.

#### **Type**

### **BTM.has\_background\_**

## iterations\_

int Number of iterations the model fitting process has

gone through.

# <span id="page-16-0"></span>**Type**

**BTM.iterations\_**

# labels\_

np.ndarray Model document labels (most probable topic for each document).

# **Type**

**BTM.labels\_**

# matrix\_docs\_topics\_

np.ndarray Documents vs topics probabilities matrix.

### **Type**

**BTM.matrix\_docs\_topics\_**

### matrix\_topics\_docs\_

np.ndarray Topics vs documents probabilities matrix.

### **Type**

### **BTM.matrix\_topics\_docs\_**

### matrix\_topics\_words\_

np.ndarray Topics vs words probabilities matrix.

### **Type**

**BTM.matrix\_topics\_words\_**

# matrix\_words\_topics\_

np.ndarray Words vs topics probabilities matrix.

### **Type**

### **BTM.matrix\_words\_topics\_**

### perplexity\_

float Perplexity.

Run *transform* method before calculating perplexity

### **Type**

**BTM.perplexity\_**

### theta\_

np.ndarray Topics probabilities vector.

### **Type**

# **BTM.theta\_**

### topics\_num\_

int Number of topics.

### **Type**

### **BTM.topics\_num\_**

transform(*self* , *list docs*, *unicode infer\_type=u'sum\_b'*, *bool verbose=True*) Return documents vs topics probability matrix.

### **Parameters**

 $\bullet$  docs (*list*) – Documents list. Each document must be presented as a list of words ids. Typically, it can be the output of [bitermplus.get\\_vectorized\\_docs\(\)](#page-20-1).

<span id="page-17-0"></span>• **infer\_type**  $(str)$  – Inference type. The following options are available:

1) sum\_b (default).

2) sum\_w.

3) mix.

• verbose  $(bool = True) - Be$  verbose (show progress bar).

### **Returns**

**p\_zd** – Documents vs topics probability matrix (D vs T).

**Return type** np.ndarray

### vocabulary\_

np.ndarray Vocabulary (list of words).

# **Type**

**BTM.vocabulary\_**

# vocabulary\_size\_

int Vocabulary size (number of words).

# **Type**

**BTM.vocabulary\_size\_**

### window\_

int Biterms generation window size.

**Type**

**BTM.window\_**

# **FIVE**

# **METRICS**

<span id="page-18-1"></span><span id="page-18-0"></span>bitermplus.coherence(*double[:*, *:] p\_wz*, *n\_dw*, *double eps=1.*, *int M=20*)

Semantic topic coherence calculation **[1]\_**.

#### **Parameters**

- **p\_wz** (np.ndarray) Topics vs words probabilities matrix  $(T \times W)$ .
- **n\_dw** (scipy.sparse.csr\_matrix) Words frequency matrix for all documents (D x W).
- eps (float) Calculation parameter. It is summed with a word pair conditional probability.
- $M(int)$  Number of top words in a topic to take.

#### **Returns**

**coherence** – Semantic coherence estimates for all topics.

#### **Return type**

np.ndarray

### **References**

### **Example**

```
>>> import bitermplus as btm
>>> # Preprocessing step
\gg\gg # ...
\gg # X, vocabulary, vocab_dict = btm.get_words_freqs(texts)
>>> # Model fitting step
\gg\gg # model = ...
>>> # Coherence calculation
>>> coherence = btm.coherence(model.matrix_topics_words_, X, M=20)
```
bitermplus.perplexity( $double[:, :] p_wz$ ,  $double[:, :] p_zd$ ,  $n_dw$ ,  $long T$ )  $\rightarrow$  double

Perplexity calculation **[1]\_**.

# **Parameters**

- $p_{\text{WZ}}(np.\text{ndarray})$  Topics vs words probabilities matrix (T x W).
- $p_z/d(np.ndarray) Doc$  ments vs topics probabilities matrix (D x T).
- **n\_dw** (scipy.sparse.csr\_matrix) Words frequency matrix for all documents (D x W).
- $\mathbf{T}$  (int) Number of topics.

<span id="page-19-0"></span>**Returns perplexity** – Perplexity estimate.

**Return type** float

### **References**

### **Example**

```
>>> import bitermplus as btm
>>> # Preprocessing step
>>> # ...
>>> # X, vocabulary, vocab_dict = btm.get_words_freqs(texts)
>>> # Model fitting step
\gg\gg # model = ...
>>> # Inference step
>>> # p_zd = model.transform(docs_vec_subset)
>>> # Coherence calculation
>>> perplexity = btm.perplexity(model.matrix_topics_words_, p_zd, X, 8)
```
bitermplus.entropy(*double[:*, *:] p\_wz*, *bool max\_probs=True*)

Renyi entropy calculation routine **[1]\_**.

Renyi entropy can be used to estimate the optimal number of topics: just fit several models with a different number of topics and choose the number of topics for which the Renyi entropy is the least.

#### **Parameters**

 $p$ *wz* (*np.ndarray*) – Topics vs words probabilities matrix (T x W).

**Returns**

- **renyi** (*double*) Renyi entropy value.
- **max\_probs**(*bool*) Use maximum probabilities of terms per topics instead of all probability values.

### **References**

**Example**

```
>>> import bitermplus as btm
>>> # Preprocessing step
>>> # ...
>>> # Model fitting step
\gg\gg # model = ...
>>> # Entropy calculation
>>> entropy = btm.entropy(model.matrix_topics_words_)
```
# **UTILITY FUNCTIONS**

<span id="page-20-2"></span><span id="page-20-0"></span>bitermplus.get\_words\_freqs(*docs: List[str] | ndarray | Series*, *\*\*kwargs: dict*) → Tuple[csr\_matrix, ndarray, Dict]

Compute words vs documents frequency matrix.

#### **Parameters**

- docs (Union [List [str], np.ndarray, Series]) Documents in any format that can be passed to sklearn.feature\_extraction.text.CountVectorizer() method.
- kwargs (dict) Keyword arguments for sklearn.feature\_extraction.text. CountVectorizer() method.

#### **Returns**

Documents vs words matrix in CSR format, vocabulary as a numpy.ndarray of terms, and vocabulary as a dictionary of {term: id} pairs.

#### **Return type**

Tuple[scipy.sparse.csr\_matrix, np.ndarray, Dict]

### **Example**

```
>>> import pandas as pd
>>> import bitermplus as btm
```

```
>>> # Loading data
\gg df = pd.read_csv(
... 'dataset/SearchSnippets.txt.gz', header=None, names=['texts'])
>>> texts = df['texts'].str.strip().tolist()
```

```
>>> # Vectorizing documents, obtaining full vocabulary and biterms
>>> X, vocabulary, vocab_dict = btm.get_words_freqs(texts)
```
<span id="page-20-1"></span>bitermplus.get\_vectorized\_docs(*docs: List[str] | ndarray*, *vocab: List[str] | ndarray*) → List[ndarray] Replace words with their ids in each document.

#### **Parameters**

- docs (Union [List [str], np.ndarray]) Documents (iterable of strings).
- vocab (Union [List [str], np.ndarray]) Vocabulary (iterable of terms).

#### **Returns**

**docs** – Vectorised documents (list of numpy.ndarray objects with terms ids).

### <span id="page-21-0"></span>**Return type**

List[np.ndarray]

>>> import pandas as pd

## **Example**

```
>>> import bitermplus as btm
>>> # Loading data
>>> df = pd.read_csv(
... 'dataset/SearchSnippets.txt.gz', header=None, names=['texts'])
>>> texts = df['texts'].str.strip().tolist()
```

```
>>> # Vectorizing documents, obtaining full vocabulary and biterms
>>> X, vocabulary, vocab_dict = btm.get_words_freqs(texts)
>>> docs_vec = btm.get_vectorized_docs(texts, vocabulary)
```
bitermplus.get\_biterms( $docs: List[ndarray]$ , *win: int = 15*)  $\rightarrow$  List[List[int]]

Biterms creation routine.

#### **Parameters**

- docs  $(List[np.ndarray])$  List of numpy.ndarray objects containing word indices.
- win (int = 15) Biterms generation window.

#### **Returns**

List of biterms for each document.

#### **Return type**

List[List[int]]

### **Example**

```
>>> import pandas as pd
>>> import bitermplus as btm
```

```
>>> # Loading data
\gg df = pd.read_csv(
... 'dataset/SearchSnippets.txt.gz', header=None, names=['texts'])
>>> texts = df['texts'].str.strip().tolist()
```

```
>>> # Vectorizing documents, obtaining full vocabulary and biterms
\gg X, vocabulary, vocab_dict = btm.get_words_freqs(texts)
>>> docs_vec = btm.get_vectorized_docs(texts, vocabulary)
>>> biterms = btm.get_biterms(docs_vec)
```

```
bitermplus.get_top_topic_words(model: BTM, words_num: int = 20, topics_idx: Sequence[Any] = None) →
                                  DataFrame
```
Select top topic words from a fitted model.

#### **Parameters**

• model ([bitermplus.\\_btm.BTM](#page-14-1)) – Fitted BTM model.

- <span id="page-22-0"></span>• words\_num  $(int = 20)$  – The number of words to select.
- topics\_idx (Union [List, numpy.ndarray] = None) Topics indices. Meant to be used to select only stable topics.

#### **Returns**

Words with highest probabilities per each selected topic.

### **Return type**

DataFrame

### **Example**

```
>>> stable_topics = [0, 3, 10, 12, 18, 21]>>> top_words = btm.get_top_topic_words(
... model,
... words_num=100,
... topics_idx=stable_topics)
```
bitermplus.get\_top\_topic\_docs(*docs: Sequence[Any]*, *p\_zd: ndarray*, *docs\_num: int = 20*, *topics\_idx:*  $Sequence(Any) = None$   $\rightarrow$  DataFrame

Select top topic docs from a fitted model.

# **Parameters**

- docs (Sequence [Any]) Iterable of documents (e.g. list of strings).
- p\_zd (np.ndarray) Documents vs topics probabilities matrix.
- docs\_num  $(int = 20)$  The number of documents to select.
- topics\_idx (Sequence [Any] = None) Topics indices. Meant to be used to select only stable topics.

#### **Returns**

Documents with highest probabilities in all selected topics.

### **Return type**

DataFrame

#### **Example**

```
>>> top_docs = btm.get_top_topic_docs(
... texts,
... p_zd,
... docs_num=100,
... \qquad \text{topics\_idx}=[1, 2, 3, 4])
```
bitermplus.get\_docs\_top\_topic(*docs: Sequence[Any]*, *p\_zd: ndarray*) → DataFrame Select most probable topic for each document.

#### **Parameters**

- docs (Sequence [Any]) Iterable of documents (e.g. list of strings).
- **p\_zd** (np. ndarray) Documents vs topics probabilities matrix.

**Returns**

Documents and the most probable topic for each of them.

**Return type** DataFrame

# **Example**

```
>>> import bitermplus as btm
>>> # Read documents from file
\gg # texts = ...
>>> # Build and train a model
\gg\gt\neq model = ...
\gg # model.fit(...)
>>> btm.get_docs_top_topic(texts, model.matrix_docs_topics_)
```
# **INDEX**

# <span id="page-24-0"></span>A

alpha\_ (*bitermplus.BTM attribute*), [11](#page-14-2)

# B

beta\_ (*bitermplus.BTM attribute*), [11](#page-14-2) biterms\_ (*bitermplus.BTM attribute*), [11](#page-14-2) BTM (*class in bitermplus*), [11](#page-14-2)

# C

coherence() (*in module bitermplus*), [15](#page-18-1) coherence\_ (*bitermplus.BTM attribute*), [11](#page-14-2) coherence\_window\_ (*bitermplus.BTM attribute*), [11](#page-14-2)

# D

df\_words\_topics\_ (*bitermplus.BTM attribute*), [12](#page-15-0)

# E

entropy() (*in module bitermplus*), [16](#page-19-0)

# F

fit() (*bitermplus.BTM method*), [12](#page-15-0) fit\_transform() (*bitermplus.BTM method*), [12](#page-15-0)

# G

get\_biterms() (*in module bitermplus*), [18](#page-21-0) get\_docs\_top\_topic() (*in module bitermplus*), [19](#page-22-0) get\_top\_topic\_docs() (*in module bitermplus*), [19](#page-22-0) get\_top\_topic\_words() (*in module bitermplus*), [18](#page-21-0) get\_vectorized\_docs() (*in module bitermplus*), [17](#page-20-2) get\_words\_freqs() (*in module bitermplus*), [17](#page-20-2)

# H

has\_background\_ (*bitermplus.BTM attribute*), [12](#page-15-0)

# I

iterations\_ (*bitermplus.BTM attribute*), [12](#page-15-0)

# L

labels\_ (*bitermplus.BTM attribute*), [13](#page-16-0)

# M

matrix\_docs\_topics\_ (*bitermplus.BTM attribute*), [13](#page-16-0) matrix\_topics\_docs\_ (*bitermplus.BTM attribute*), [13](#page-16-0) matrix\_topics\_words\_ (*bitermplus.BTM attribute*), [13](#page-16-0) matrix\_words\_topics\_ (*bitermplus.BTM attribute*), [13](#page-16-0)

# P

perplexity() (*in module bitermplus*), [15](#page-18-1) perplexity\_ (*bitermplus.BTM attribute*), [13](#page-16-0)

# T

theta\_ (*bitermplus.BTM attribute*), [13](#page-16-0) topics\_num\_ (*bitermplus.BTM attribute*), [13](#page-16-0) transform() (*bitermplus.BTM method*), [13](#page-16-0)

# V

vocabulary\_ (*bitermplus.BTM attribute*), [14](#page-17-0) vocabulary\_size\_ (*bitermplus.BTM attribute*), [14](#page-17-0)

# W

window\_ (*bitermplus.BTM attribute*), [14](#page-17-0)